# Chapter 1

# Introduction

The Blue Moon Rendering Tools (BMRT) are a collection of programs that render 3-D scene models.

BMRT uses some APIs that are very similar to those described in the published RenderMan Interface Specification. However, BMRT is not associated with Pixar, and no claims are made that BMRT is in any way a compatible replacement for RenderMan. Those who want a licensed implementaion of RenderMan should contact Pixar directly.

Despite these technical/legal terms, you may find that most applications, scene files, and shaders written to conform to the RenderMan Interface can also use BMRT without modification.

This document is intended for the reader who is familiar with the concepts of computer graphics and already is fluent in both the RenderMan procedural interface and the RIB archival format (due to BMRT's similarities to that published specification). For more detailed information about the RenderMan standard, we recommend Advanced RenderMan: Creating CGI for Motion Pictures by Anthony Apodaca and Larry Gritz, The RenderMan Companion by Steve Upstill, or the official RenderMan Interface Specification, available from Pixar. All of these texts are fully detailed and clearly written, and no attempt will be made here to duplicate the information in these references.

The parts of BMRT you'll most likely use are outlined below:

- rgl A previewer for RIB files which runs on top of OpenGL. Primitives display as lines or Gouraud-shaded polygons.
- rendrib A high quality renderer which uses some of the latest techniques of radiosity and ray tracing to produce near photorealistic images.
- slc A compiler for shaders, allowing you to write your own procedures for defining the appearance of surfaces, lights, displacements, volume attenuation, and pixel operations.
- mkmip A program to pre-process texture, shadow, and environment map files for more efficient access during rendering.

```
colorspheres.c
/* 
   SGI:
     cc -n32 -I../include colorspheres.c -L../lib -lribout -o colorspheres
   Linux:
     cc -I../include colorspheres.c -L../lib -lribout -o colorspheres
   Win32:
     cl /I..\include /c colorspheres.c
     link colorspheres.obj ..\lib\libribout.lib /out:colorspheres.exe
*/
#include <stdlib.h>
#include <stdio.h>
#include <string.h>
#include <ri.h>
#define NFRAMES 100 
#define NSPHERES 4
#define FRAMEROT 15.0f
void
ColorSpheres(int n, float s)
{
 int x, y, z;
 RtColor color;
   if(n \le 0) {
       return;
     }
    RiAttributeBegin();
 RiTranslate(-0.5f, -0.5f, -0.5f );
 RiScale(1.0f/n, 1.0f/n, 1.0f/n);
   for (x = 0; x < n; x++) {
       for (y = 0; y < n; y++) {
           for (z = 0; z < n; z++) {
color[0] = ((float) x+1) / ((float) n);color[1] = ((float) y+1) / ((float) n);color[2] = ((float) z+1) / ((float) n); RiColor(color); RiTransformBegin(); RiTranslate(x+.5f, y+.5f, z+.5f);RiScale(s, s, s);
 RiSphere(0.5f, -0.5f, 0.5f, 360.0f, RI_NULL); RiTransformEnd();
            }
       }
    }
    RiAttributeEnd();
    return ;
}
int main(int argC, char** argV)
{
 RtInt frame;
 float scale;
   char filename[64];
    char* renderer = RI_NULL;
```

```
colorspheres.c
   if (\arg C := 2) {<br>fprintf(stderr,
                "USAGE: ss ribFile|rgl|rendrib\n\n", argV[0]);
       exit (-1);
    }
   renderer = argV[1];
 /* if the variable renderer is "rgl" or "rendrib", RiBegin() will
 attempt to start up that renderer and pipe its output directly to
       that renderer. Since RiDisplay is set to put its output to the
 framebuffer, that renderer will attempt to open the framebuffer
 and render directly to it. If the variable renderer is set to
 some other value, RiBegin() will open that as a file and put the
       RIB commands in it.
    */
    RiBegin(renderer);
 for (frame = 0; frame <= NFRAMES; frame++) {
        sprintf(filename, "colorSpheres.%03d.tif", frame );
       RiFrameBegin(frame);
          RiProjection("perspective", RI_NULL);
          RiTranslate(0.0f, 0.0f, 1.5f);
          RiRotate(40.0f, -1.0f, 1.0f, 0.0f);
          RiDisplay(filename, RI_FRAMEBUFFER, RI_RGBA, RI_NULL);
          RiFormat((RtInt)256, (RtInt)192, -1.0f);
          RiShadingRate(1.0);
          RiWorldBegin(); 
             RiLightSource("distantlight", RI_NULL); 
             RiSides((RtInt)1);
             scale = (float)(NFRAMES-(frame-1)) / (float)NFRAMES; 
             RiRotate(FRAMEROT*frame, 0.0f, 0.0f, 1.0f);
             RiSurface("plastic", RI_NULL);
             ColorSpheres(NSPHERES, scale);
          RiWorldEnd();
       RiFrameEnd();
    }
    RiEnd();
    return 1;
```
}

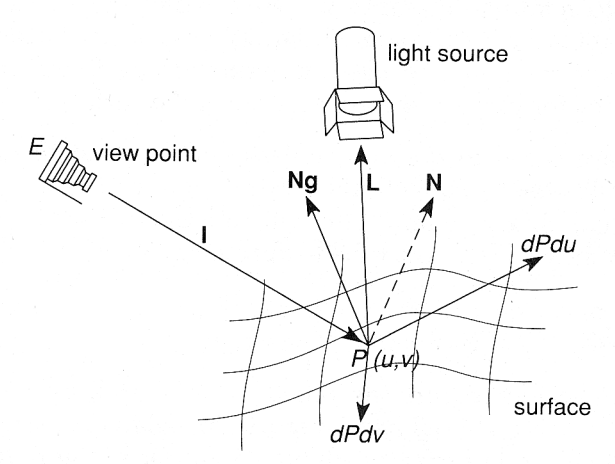

Figure 14.1 Surface position, normal, and parametric derivatives

## **Surface position and change**

The **point** value  $P$  represents the position of the point being shaded in world space, and  $Ng$  is the geometric normal vector, perpendicular to the surface, at that point. The shading normal vector  $N$  is by default equal to  $Ng$ , but may be different for shading purposes. If a displacement shader changes the surface normal, it usually works on  $N$  and leaves  $Ng$  alone.

#### **Parameter space**

The floating-point values  $\underline{u}$  and  $\underline{v}$  give the position of the current point on the current surface in parameter space. The points *dPdu* and *dPdv* are parametric derivatives, giving the derivative of surface position  $P$  with respect to  $u$  and  $v$ , respectively. The surface normal  $Ng$  is defined to be the cross-product of these two vectors.  $\underline{u}$  and  $\underline{v}$  always range between exactly 0 and 1 on all surfaces except polygons.

Figure 14.1 illustrates  $P$ ,  $Ng$ ,  $dPdu$  and  $dPdv$ . The normal vector  $Ng$  is the cross product of  $dPdu$  and  $dPdv$  by definition.

#### **Texture space**

The floating-point values  $\underline{s}$  and  $\underline{t}$  give the texture-space coordinates of the current point on the surface. They may be used to Table 14.2 lists each predefined global variable available to surface shaders, together with its data type, storage class and a summary of its meaning. Different sets of global variables are available to other shader types. They appear in Table 14.3.

| <b>Type</b>                                                 | Name                                                                                      | <b>Storage Class</b>                                                                              | Purpose                                                                                                    |
|-------------------------------------------------------------|-------------------------------------------------------------------------------------------|---------------------------------------------------------------------------------------------------|----------------------------------------------------------------------------------------------------|
| color<br>color<br>point<br>point<br>point<br>point<br>point | $rac{Cs}{Os}$<br>$\overline{P}$<br>dPdu<br>dPdv<br>$\underline{\mathsf{N}}$<br>$\Delta g$ | varying/uniform<br>varying/uniform<br>varying<br>varying<br>varying<br>varying<br>varying/uniform | Surface color (input)<br>Surface opacity (input)<br>Surface position<br>Change in position with $u$<br>Change in position with $v$<br>Surface shading normal<br>Surface geometric normal |
| float<br>float                                              | $\underline{U}$<br>du,dv                                                                  | varying<br>varying/uniform                                                                        | Surface parameters<br>Change in u,v across element                                                                                                    |
| float                                                       | 5t                                                                                        | varying                                                                                           | Surface texture coordinates                                                                                                    |
| color<br>color                                              | $\frac{L}{C}$                                                                             | varying/uniform<br>varying/uniform                                                                | Direction from surface to light source<br>Light color                                                                                                    |
| point                                                       | $\overline{l}$                                                                            | varying                                                                                           | Direction of ray impinging on                                                                                                    |
| color<br>color                                              | $rac{C_i}{O_i}$                                                                           | varying<br>varying                                                                                | surface point (often from camera)<br>Color of light from surface (output)<br>Opacity of surface (output)                                                                                 |
| point                                                       | $\underline{E}$                                                                           | uniform                                                                                           | Position of the camera                                                                                                    |

Table 14.2 Global Variables Available to Surface Shaders

### **Surface color and transparency**

 $\overline{Cs}$  and  $\overline{Os}$  represent the current surface color and opacity, respectively, as declared in RiColor() and RiOpacity() and bound to the surface being shaded when it was created.

 $\overline{Cs}$  and  $\overline{Os}$  are used as filter values. The color of reflected light from a surface with surface color  $\overline{Cs}$  under incident light with color  $\overline{CI}$  is often taken to be  $\overline{CI} * \overline{Cs}$ . In other words, each component of  $\overline{Cs}$  scales the corresponding component of the incoming light according to the absorption of the surface.  $\overline{Os}$  has the same effect on light passing *through* the surface. Normally, every component of  $\overline{Cs}$  and  $\overline{Os}$  lies in the range [0,1].

## **Geometric Functions**

The shading language defines a variety of functions for geo-<br>metric calculations. These are summarized in Table 15.2 and discussed below.

| Return<br><b>Type</b>                     | Declaration                                                                                                    | Meaning                                                                                                    |
|-------------------------------------------|----------------------------------------------------------------------------------------------------|----------------------------------------------------------------------------------------------------|
| float<br>float<br>float                   | xcomp(P)<br>ycomp(P).<br>zcomp(P)<br>setxcomp(P, v)<br>setycomp $(P, v)$<br>setzcomp $(P, v)$                                                                              | return $x$ component of <b>point</b> $P$<br>return $y$ component of <b>point</b> $P$<br>return z component of point P<br>set $x$ component of <b>point</b> $P$ to float $v$<br>set $y$ component of <b>point</b> $P$ to float $v$<br>set z component of <b>point</b> $P$ to float $V$ |
| float<br>float<br>float<br>point<br>point | length(V)<br>distance(P1,P2)<br>area(P)<br>normalize(V)<br>faceforward(V,I)                                                                                                | return the Euclidean length of point V<br>return the Euclidean length of (P1-P2)<br>return the surface element area at $P$ , in<br>pixels<br>return V/length(V) for point V<br>return V flipped to point opposite I                                                                   |
| point<br>point                            | reflect $(I, N)$<br>refract(I,N,eta)                                                                                                    | return reflection of incident ray I about<br>normalized vector N<br>return incident ray I refracted through<br>surface with normal N and index of re-<br>fraction float eta                                                                                                    |
|                                           | fresnel( I, N, eta, Kr, Kt [, R, T ])                                                                                                    | return reflectance coefficient float<br>Kr,<br>transmittance coefficient float Kt, reflect-<br>ed ray $R$ , and refracted ray $T$ , given inci-<br>dent ray $\mathsf{I}$ , surface normal $\mathsf{N}$ and relative<br>index of refraction float eta                                  |
| point                                     | transform([fromspace,] tospace, P)<br>transform the <b>point</b> $P$ from the coordi-<br>nate system named by string fromspace to<br>the coordinate space named by tospace |                                                                                                    |
| float                                     | depth(P)                                                                                                    | return depth of <b>point</b> $P$ in camera space,<br>normalized between 0 at the near clip-<br>ping plane and 1 at the far one                                                                                                    |
| point                                     | calculatenormal(P)                                                                                                    | return the normal to a surface at <b>point</b> P                                                                                                    |

Table 15.2 Geometric Shading Functions